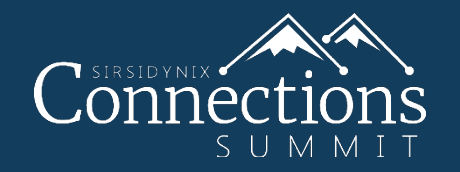

### *How to Eat Your Serials for Breakfast*  Daniel Fitz-Enz | Trainer III

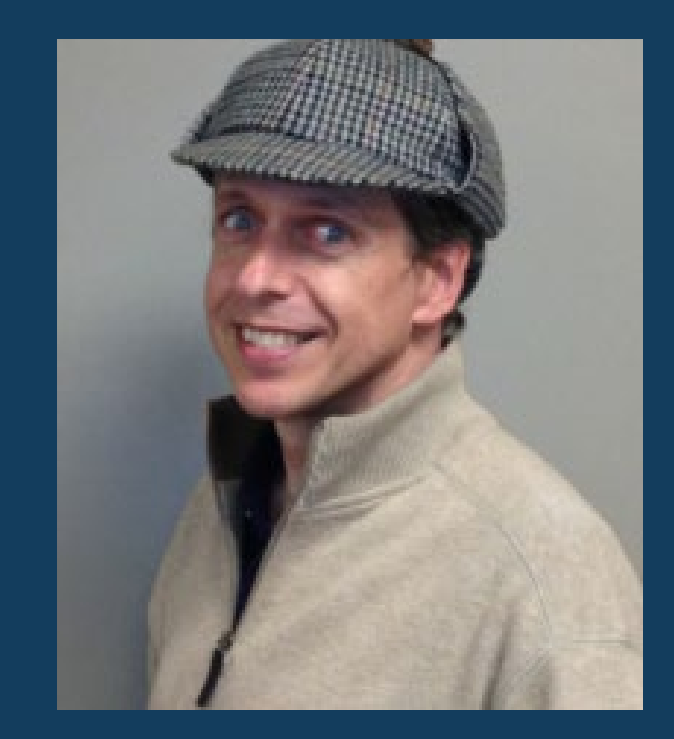

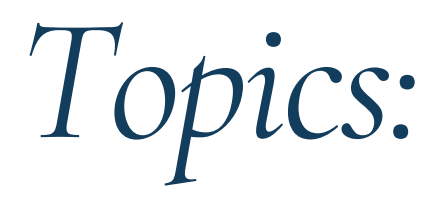

- How to setup and run a Serial Renewal report
- How to setup Predicted Titles
- How to setup Un-Predicted (Irregular) Titles

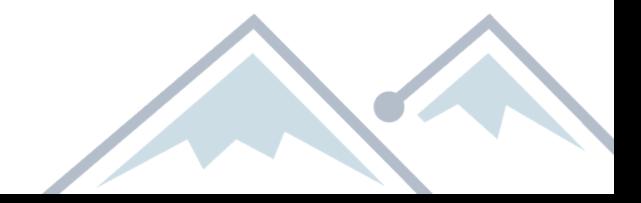

### *Topics: How to setup and run a Serial Renewal report.*

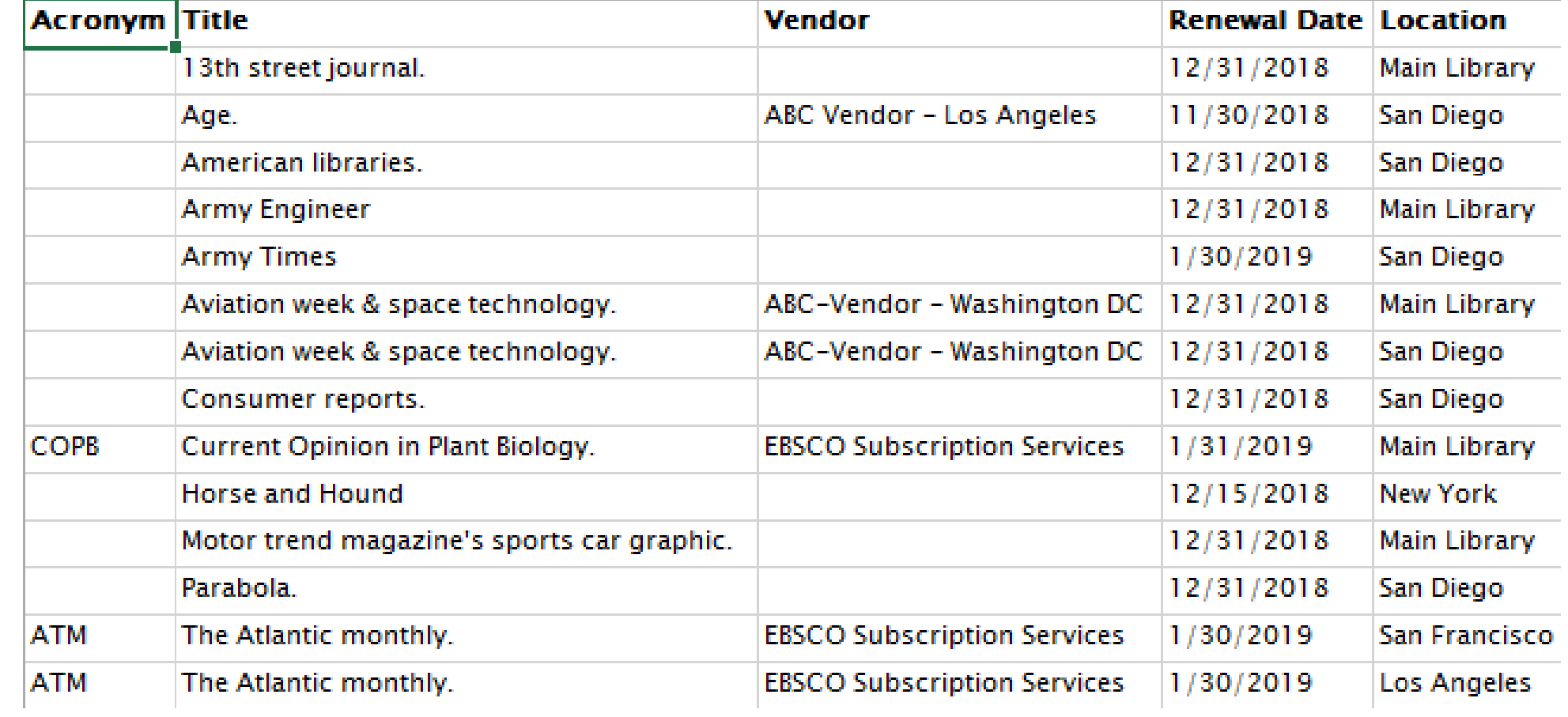

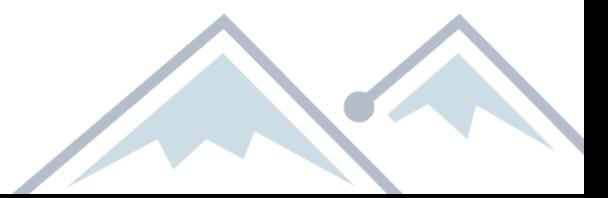

## *Topics: How to Setup Predicted Titles*

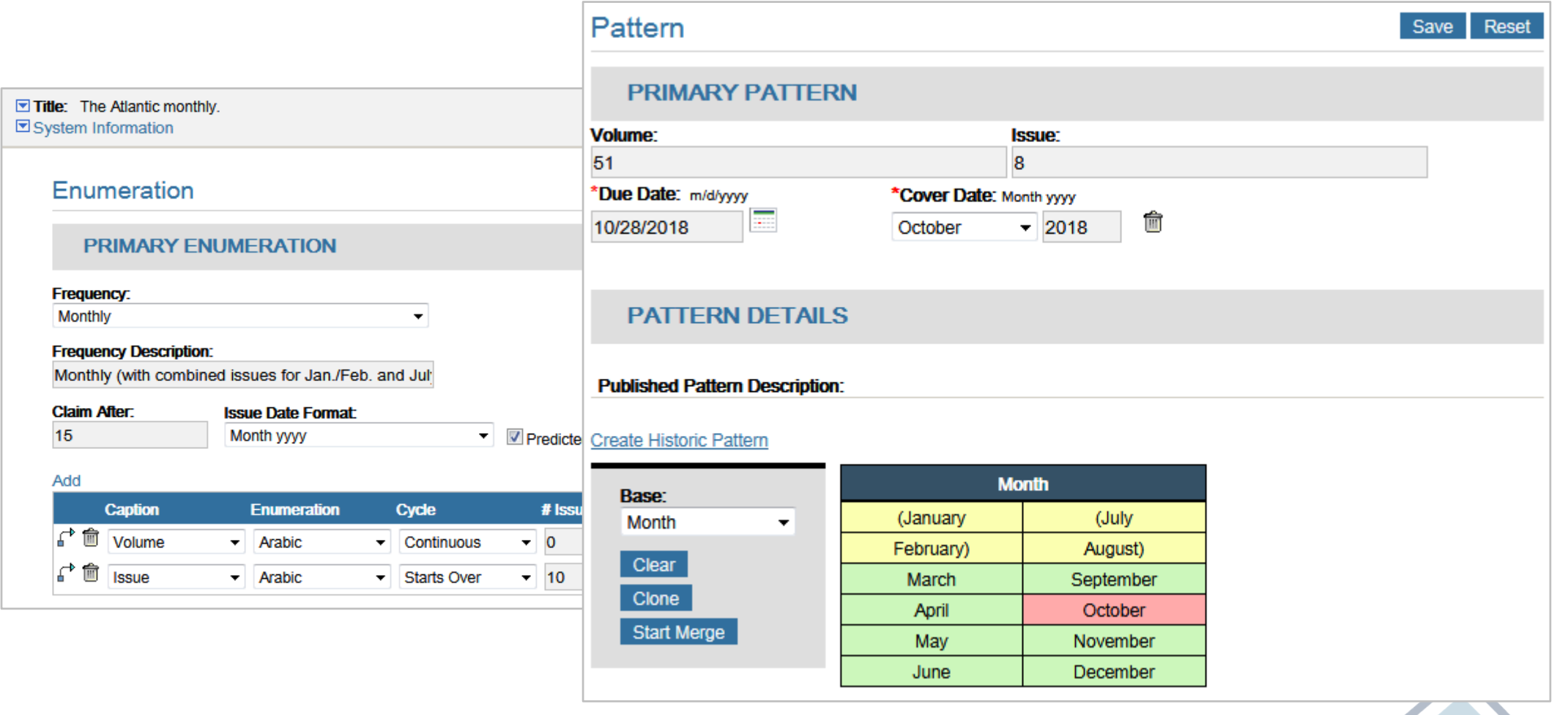

In

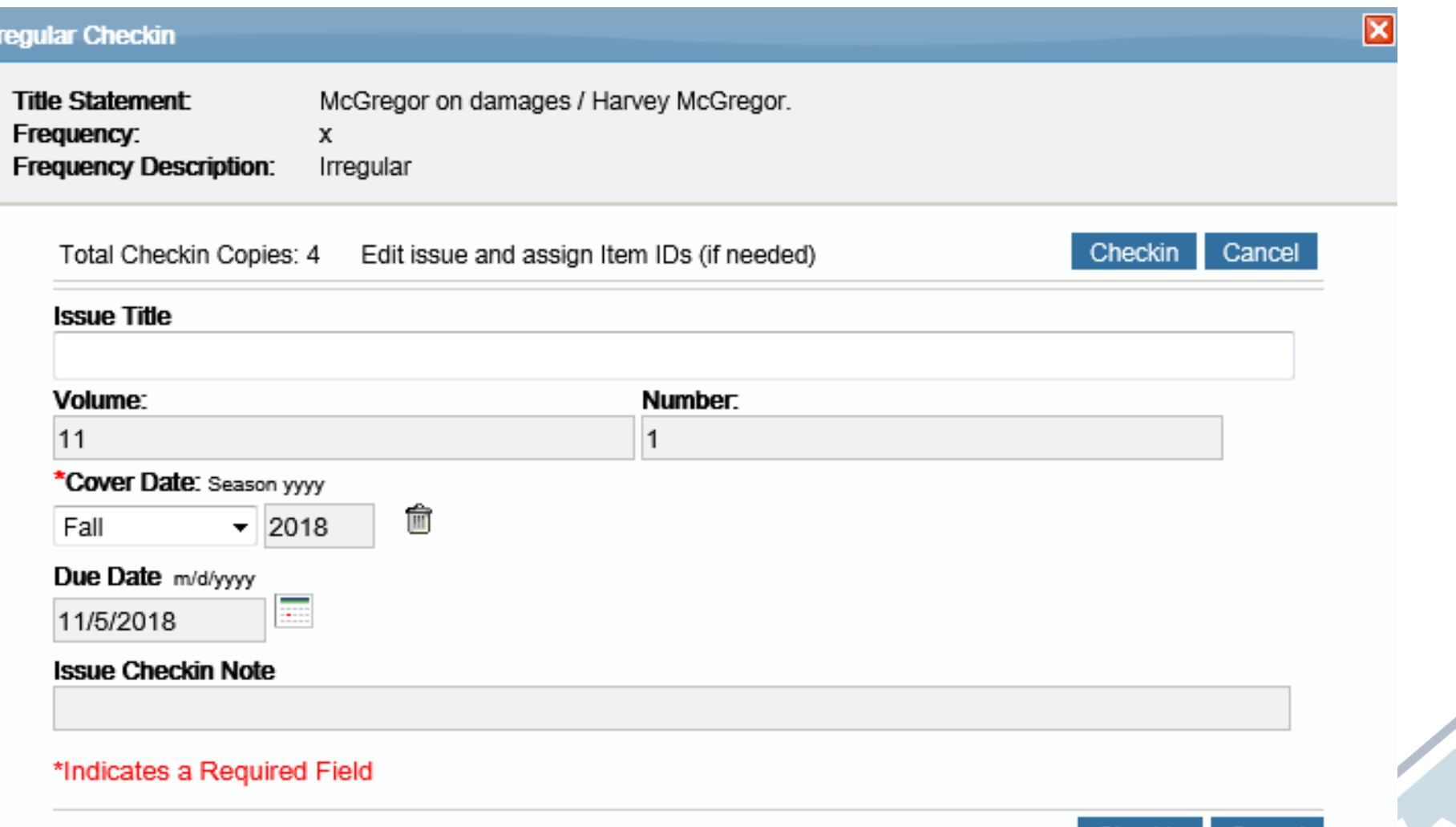

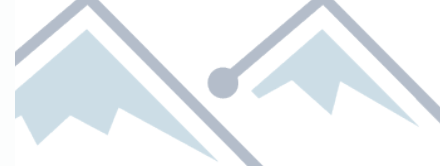

Cancel

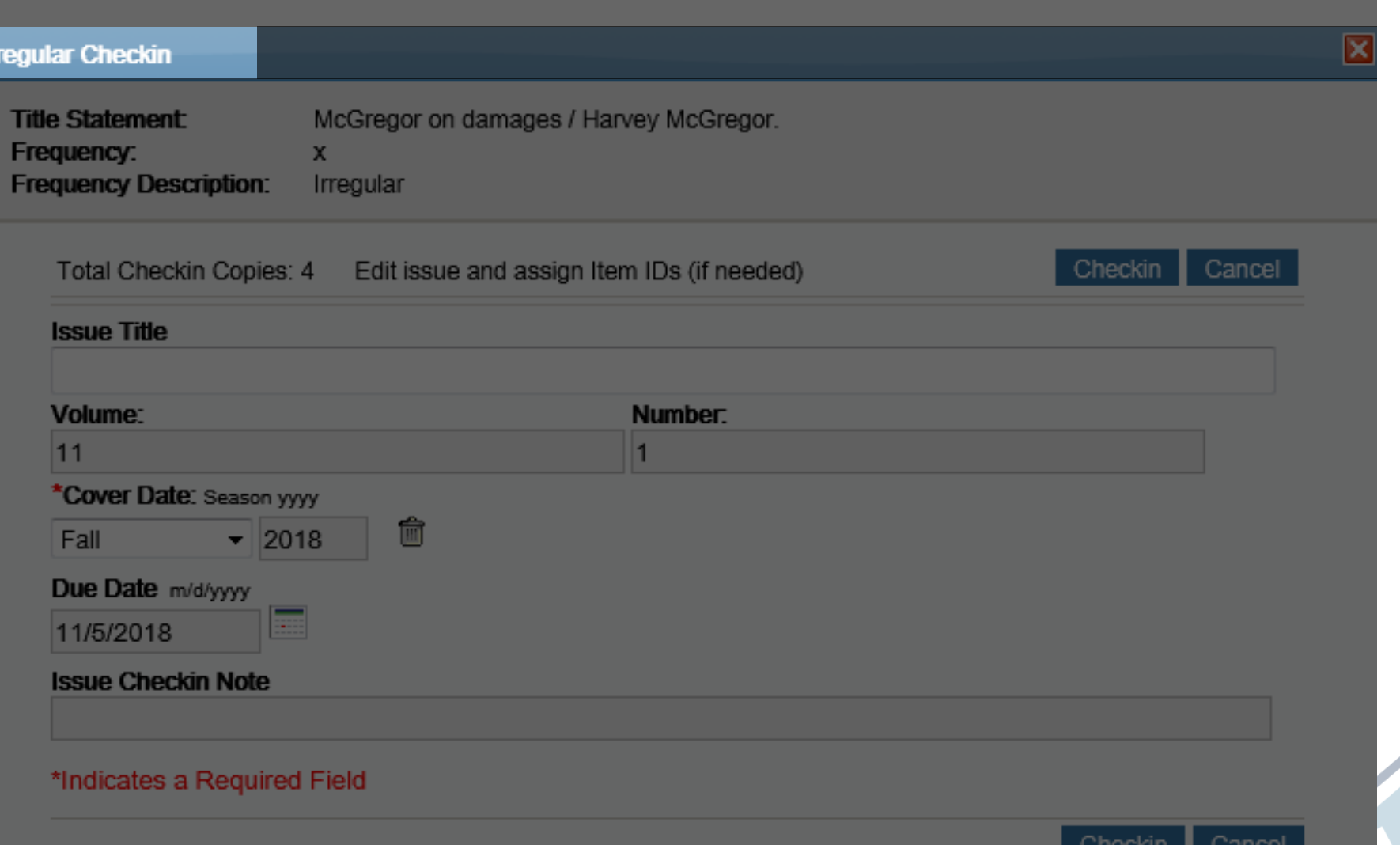

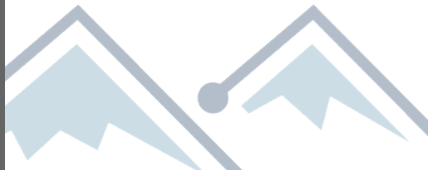

Title: McGregor on damages / Harvey McGregor. □ System Information

Enumeration

**PRIMARY ENUMERATION** 

**Frequency:** 

Irregular

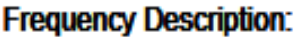

Irregular

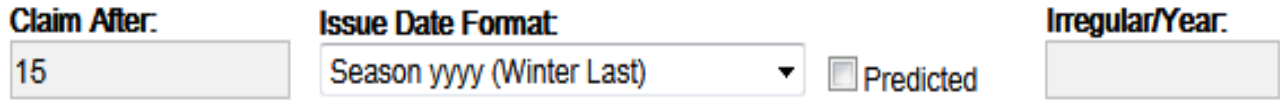

 $\overline{\mathbf{v}}$ 

### Add

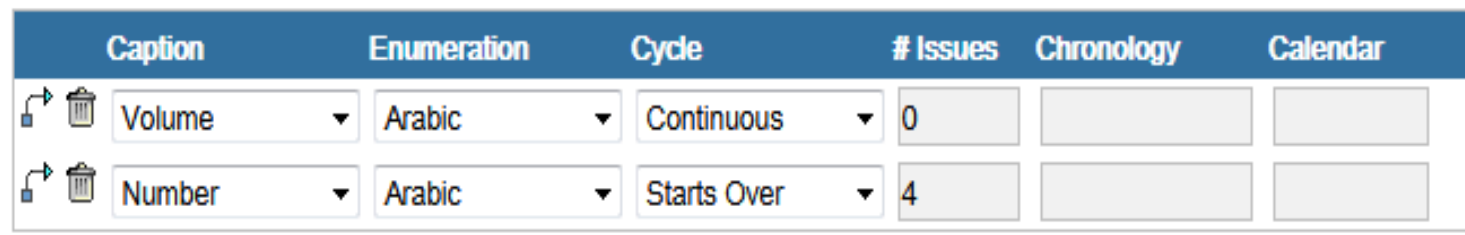

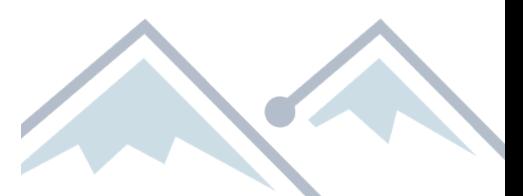

Save

Reset

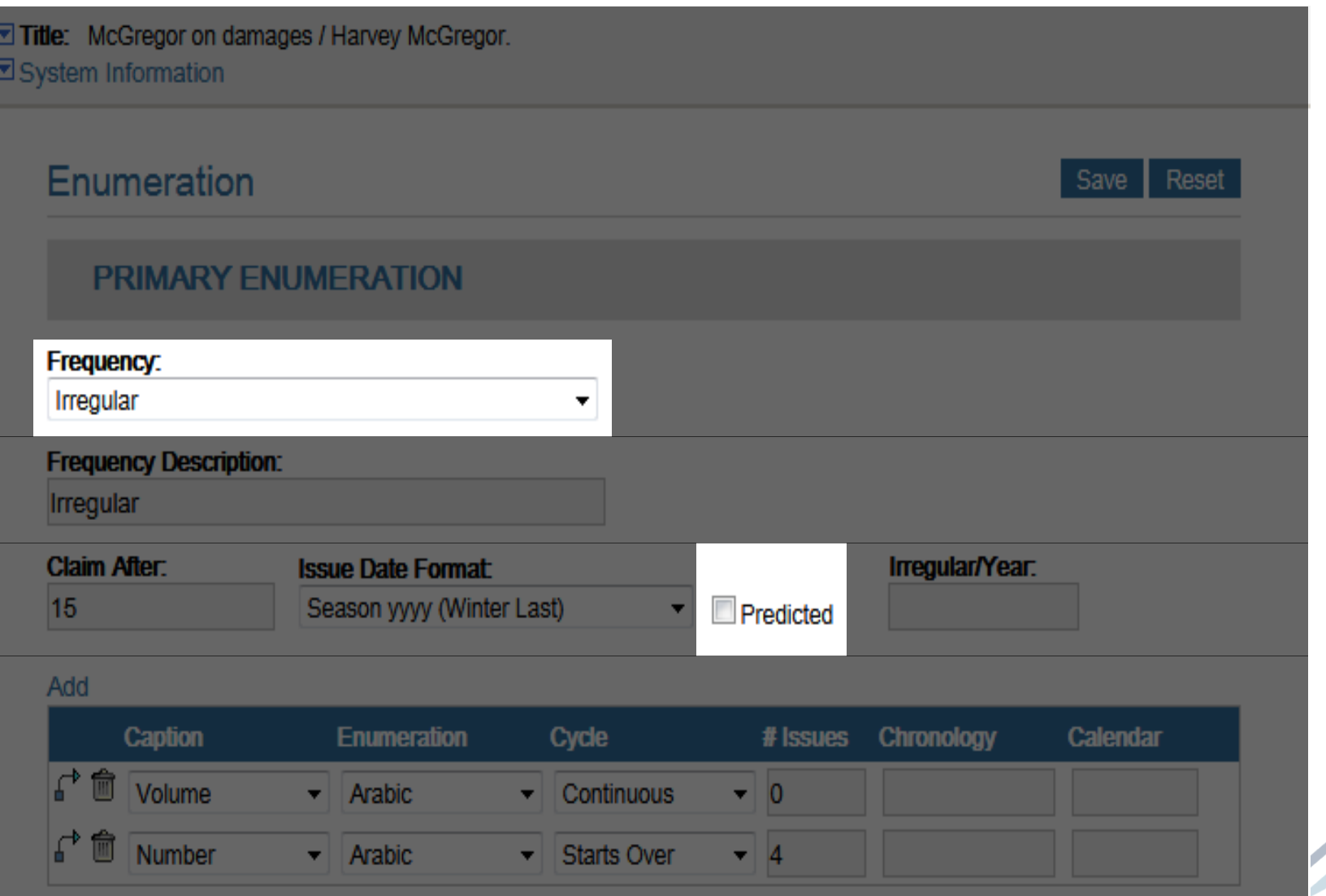

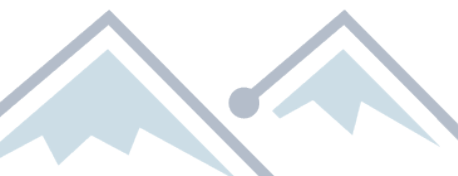

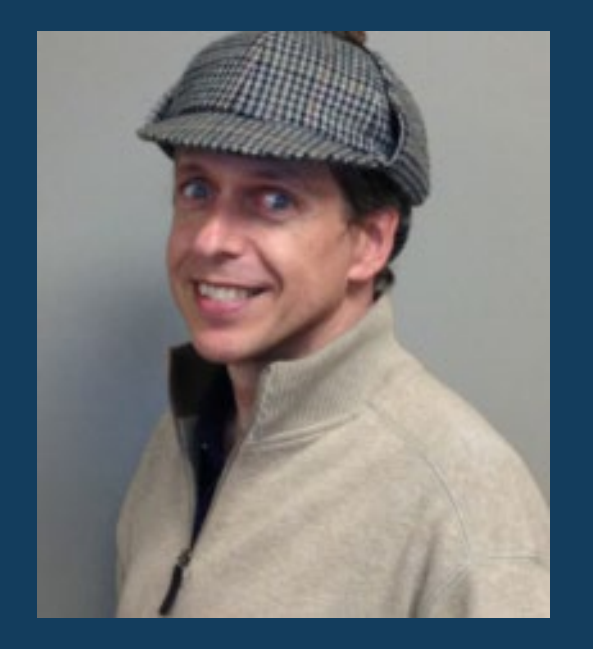

Trainer III daniel.fitzenz@sirsidynix.com

### SirsiDynix®

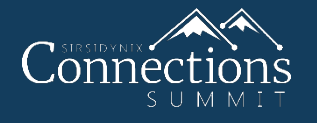

### *More Resources*

Serials Training Guide

Serials Videos

Have questions or ideas? Contact:

eossupport@sirsidynix.com Daniel Fitz-Enz

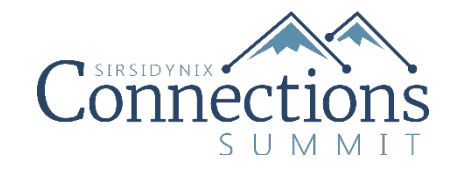

# Thank You!

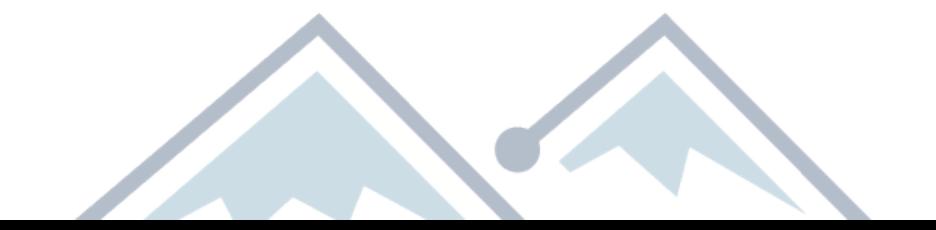